# Möbius Tool

LAB 02

#### **Contacts**

Maurizio Palmieri

PhD student of the Department of Information Engineering, University of Pisa

Office: Largo Lucio Lazzarino 1 - 56122 Pisa (PI), Italy

Email: [maurizio.palmieri@ing.unipi.it](mailto:maurizio.palmieri@ing.unipi.it)

#### Overview

•Introduction to SAN in Möbius

•Example of Failure-Detection-Repair

•Exercises

# Stochastic Activity Networks ( SAN )

The *Stochastic Activity Networks* are a wide-ranging and complex extension to Petri-Nets

Petri Net = places + transitions + enabling conditions + firing rules

Stochastic Petri Net = Petri Net + stochastic transition delay

Stochastic Activity Network = Stochastic Petri Net + stochastic transition outcome + advanced enabling condition + advanced firing rules

## SAN in Möbius tool 1/2

NOTE: *the terms activity, transition and action will be used interchangeably*

•Transitions may be **timed** or **instantaneous**

•**Enabling conditions** are defined with **input gates** associated with transitions

•**Firing rules:** user-defined functions specified in **input** or **output gates**

# SAN in Möbius tool 2/2

**Stochastic transition outcome:**  Alternative results of a transition can be specified as mutually exclusive **cases** associated with the transition

Each case has a probability defined by a function of the **marking** ( it may be a constant )

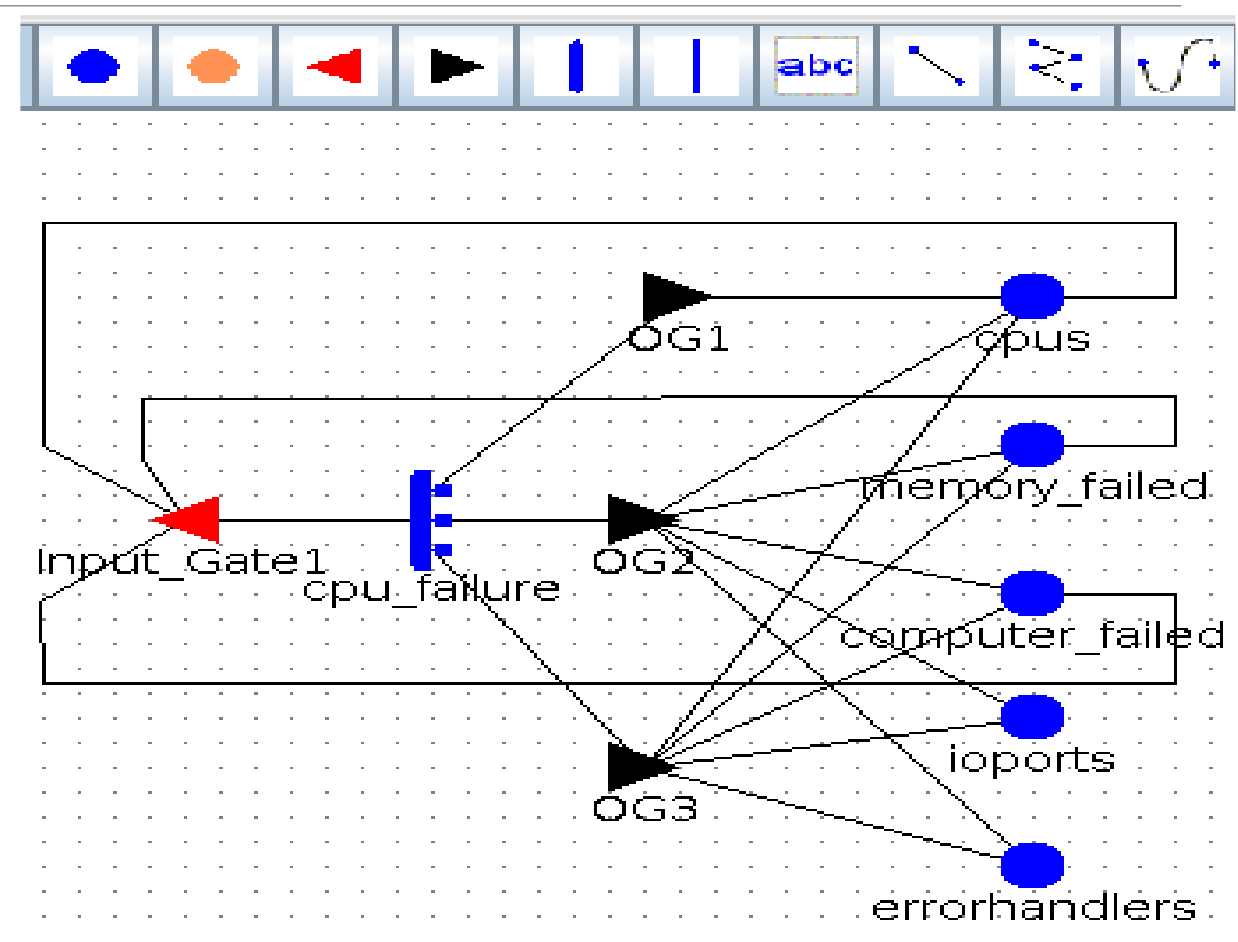

#### Elements of Möbius tool

#### •**Atomic and Composed model, reward, study, transformer** and **solver**

• are used in the same way they are used for Fault Tree analysis.

- •Möbius allows to evaluate a Performance Variable
	- **Steady State**
	- **Transient** (**instant of time)**

# Failure-Detection-Repair

- Two identical CPUs
- **Failure of the CPU:**  exponentially distributed with parameter λ
- **Fault detection:** exponentially distributed with parameter δ
- **CPU repair:** exponentially distributed with parameter μ

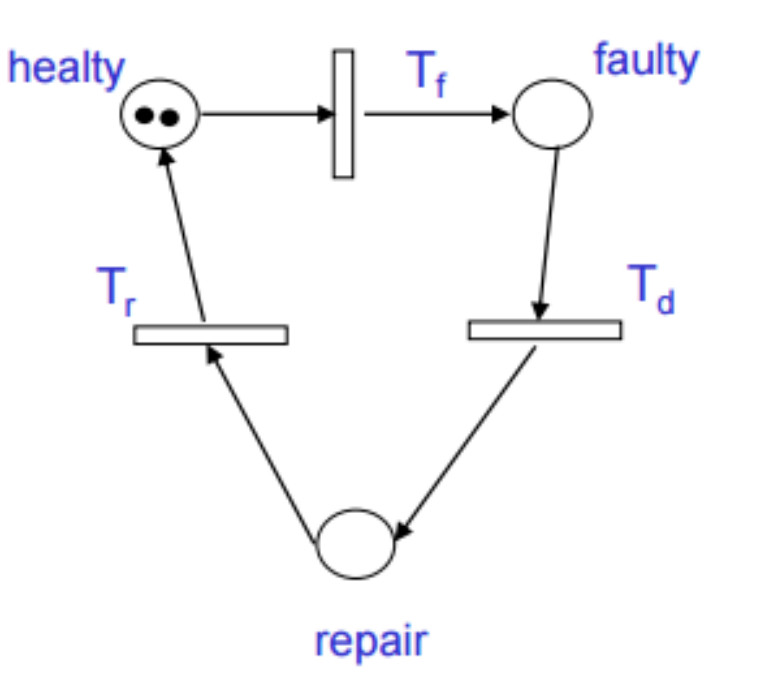

Evaluate Availability of the system during steady state, considering that the system is working if at least one CPU is healthy

#### Atomic Model

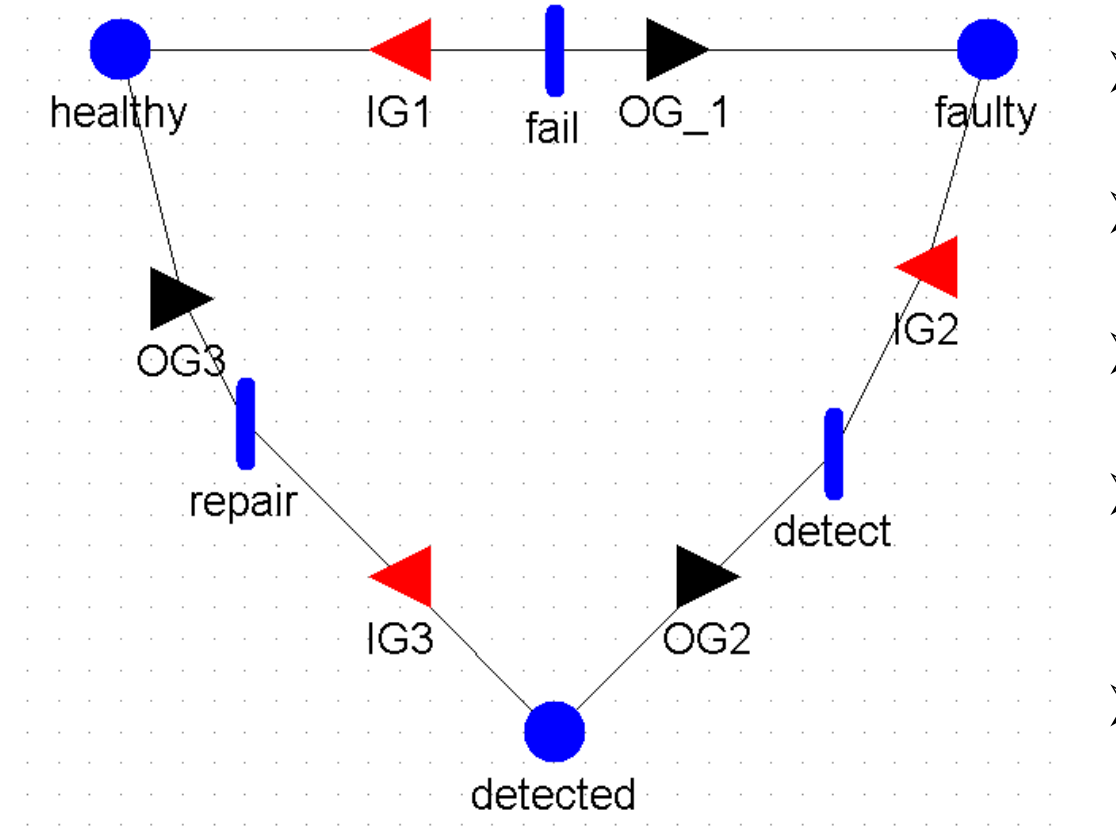

- $\triangleright$  Remember to edit three global variables
	- ( **lambda**, **mu** and **delta**)
- $\triangleright$  Set the initial state for places )
	- $\triangleright$  (healthy = 2, faulty = 0, detected = 0)
- $\triangleright$  Set the rate of each event as the number of token in the input place times the rate of the event
- $\triangleright$  Set the input enabling function, stating that the activities are enabled if there is at least one token in the input place
- $\triangleright$  Set the output function, so that it decreases the number of tokens in the input place and increases the ones of the output place by one

# Fail example

#### **Input Predicate**

 $healthy->Mark() > 0$ 

#### **Output Function**

 $faulty->Mark()++;$  $healthy->Mark() --;$ 

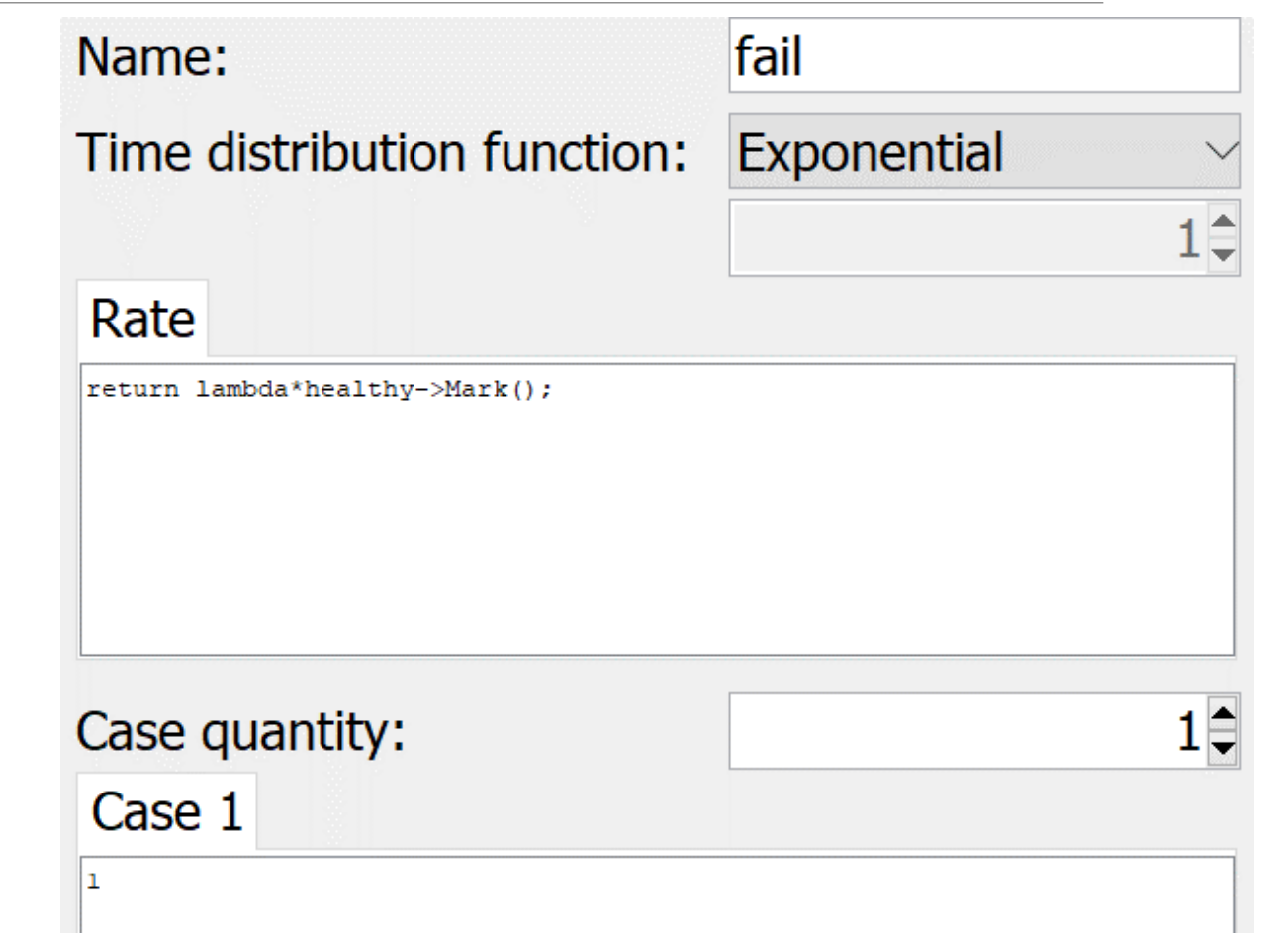

# Reward model

- Create a performance variable called **availability.**
- Express its **reward function** according to the condition of correctness of the system.
- Set a steady-state **Time** option with default configurations.

Available State Variables (double click to insert)  $\textsf{ex1}$  san->healthy  $\textsf{ex1}$  san->faulty ex1\_san->detected

#### **Reward Function**

```
if (exl san->healthy->Mark() > 0) return 1;
else return 0:
```
Study model

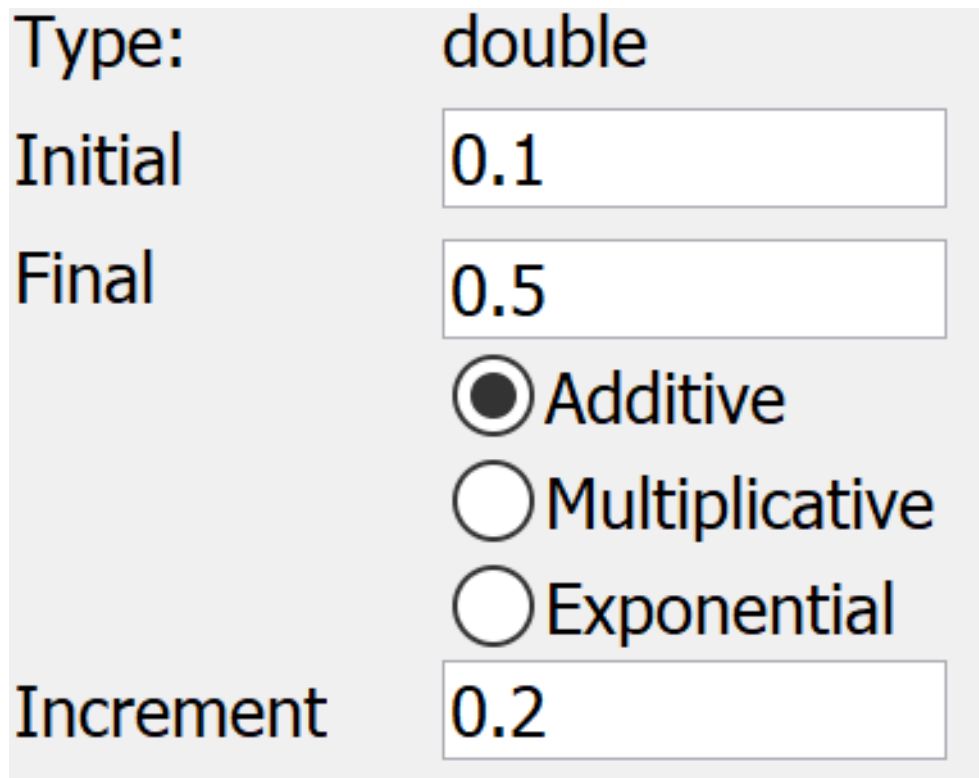

Set a **range study** model where all the three rates vary from 0.1 to 0.5 with a step of 0.2.

All the possible combinations lead to **27 experiments**

# Transformer and Solver

•Again use the State Space Generator ( **NOT** Symbolic) as transformer

- •Then, in order to evaluate the steady state behavior choose a Steady State solver.
	- For simplicity select the Direct Steady State Solver.

•The behavior of different solvers can be found in the Möbius wiki.

#### Results

**Experiment 1: lambda** = 0.1, **delta** = 0.1, **mu** = 0.1  $\rightarrow$  Availability = 0.55555 **Experiment 14: lambda** = 0.3, **delta** = 0.3, **mu** = 0.3  $\rightarrow$  Availability = 0.55555 **Experiment 4: lambda** = 0.3, **delta** = 0.1,  $mu = 0.1 \rightarrow$  Availability = 0.2653 Experiment 3: **lambda** = 0.1, **delta** = 0.5, **mu** =  $0.1 \rightarrow$  Availability = 0.702

#### Exercise

- A computer is *idle*, *busy*, or *failed* ;
- jobs arrive at a rate α;

• 1000

• jobs are completed at a rate  $\beta$ ;

• 10000

- the computer fails at rate  $\lambda_i$  when idle; • 1.0E-7 • 1000<br>
• jobs are completed at a rate β;<br>
• 10000<br>
• the computer fails at rate  $\lambda_i$  when idle;<br>
• 1.0E-7<br>
• the computer fails at rate  $\lambda_j$  when busy.<br>
• From 1 x 10<sup>-6</sup> to 5 x 10<sup>-6</sup><br>
Evaluate reliability after 24<br>
- the computer fails at rate  $\lambda_j$  when busy.
	- From  $1 \times 10^{-6}$  to  $5 \times 10^{-6}$

Evaluate reliability after 24

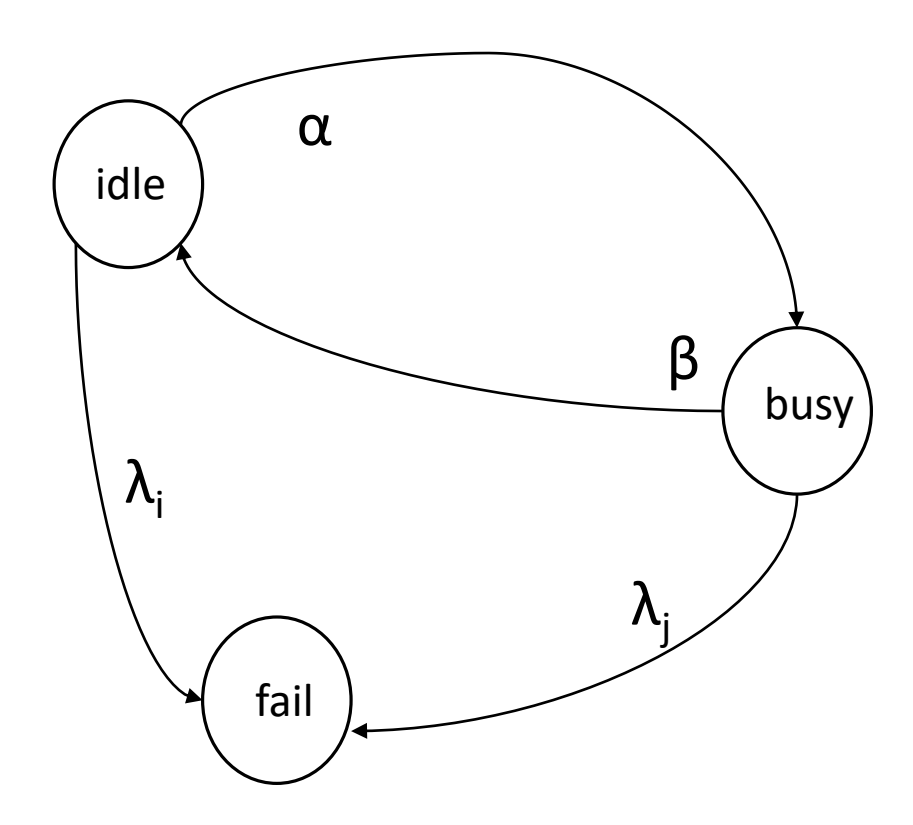

## References

William H. Sanders and John F. Meyer, ``Stochastic Activity Networks:formal definitions and concepts'', in Lectures on formal methods and performance analysis: first EEF/Euro summer school on trends in computer science, 2002.

[https://www.mobius.illinois.edu/wiki/index.php/Möbius\\_Documentation](https://www.mobius.illinois.edu/wiki/index.php/Möbius_Documentation)

Thanks to prof. Andrea Domenici for previous version of the slides.